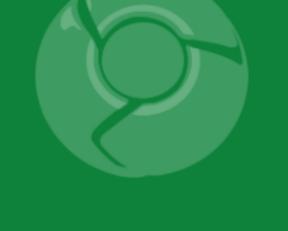

# Google Developer Day2009

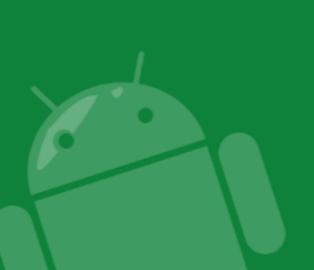

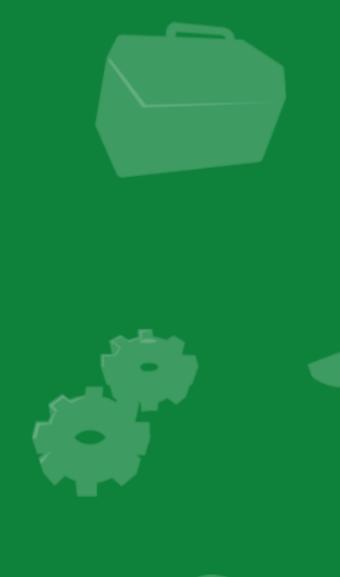

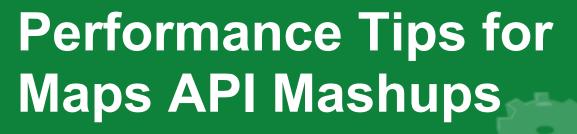

Pamela Fox

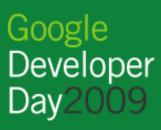

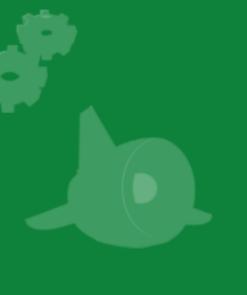

# "Every millisecond counts."

Google User Experience Guidelines

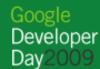

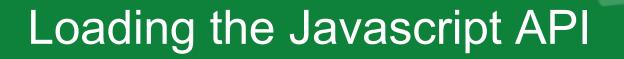

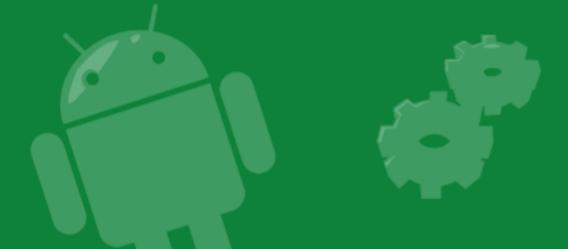

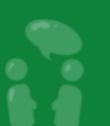

#### Lots of Resources to Display a Map

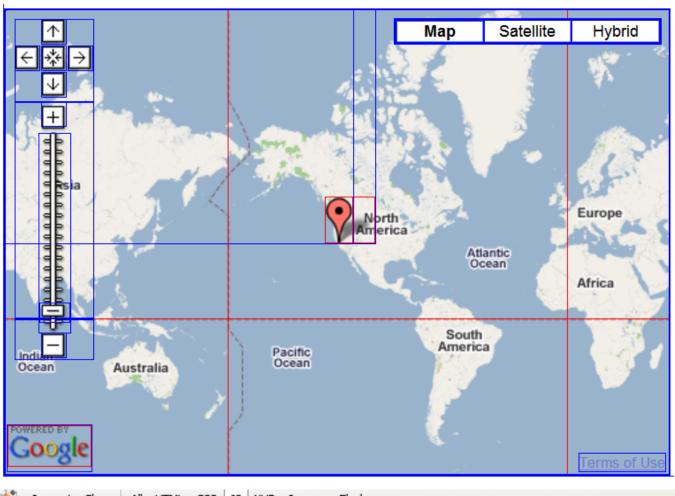

| Inspect Clear All HTML CSS              | JS XHR Images Flash    |         |
|-----------------------------------------|------------------------|---------|
| Console HTML CSS Script D               | OM Net ▼               |         |
| ∃ GET maps?file=api&v=2&key=AB          | 200 OK maps.google.com | n 5 KB  |
| <b>∃</b> GET main.js                    | 200 OK maps.google.com | m 72 KB |
| <b>⊞ GET vp?spn=146.673954,351.5625</b> | 200 OK maps.google.com | m 3 KB  |
|                                         | 200 OK maps.google.com | m 11 KB |
| <b>⊞ GET vp?spn=146.673954,351.5625</b> | 200 OK maps.google.com | m 3 KB  |
| 5 requests                              |                        | 92 KB   |

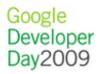

#### The Load Sequence - How Is Time Spent\*?

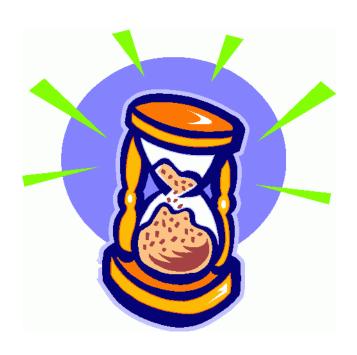

bootstrap 2.5s main.js your stuff setCenter 3.8s tiles 4.6s

\*Median times, measured from when the hosting page was requested

#### iPhone and Android

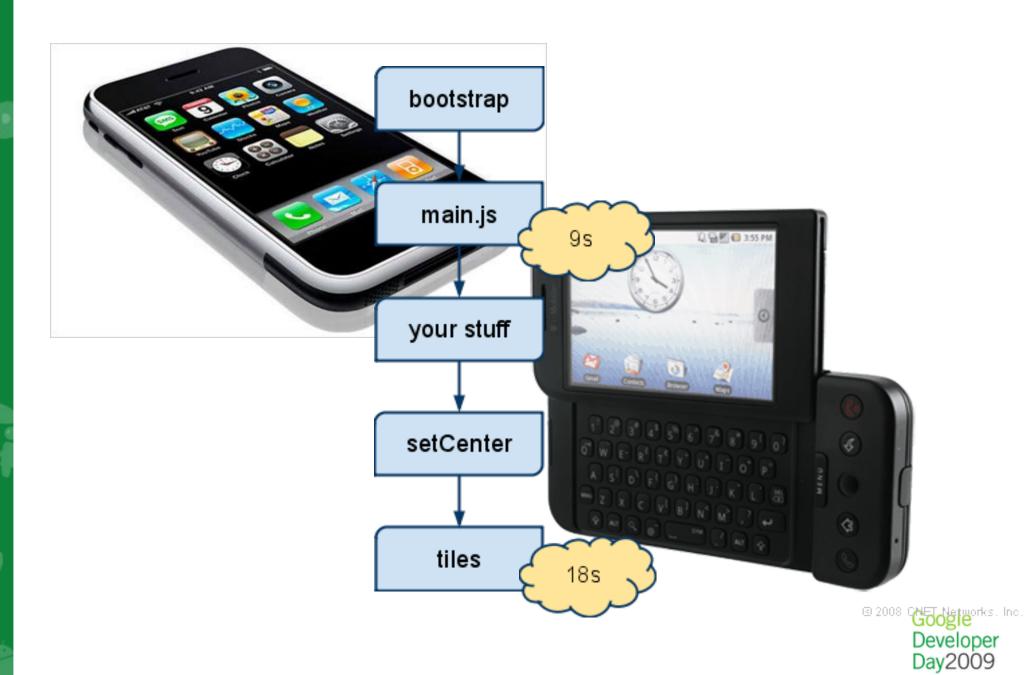

#### **Too Many Files To Download**

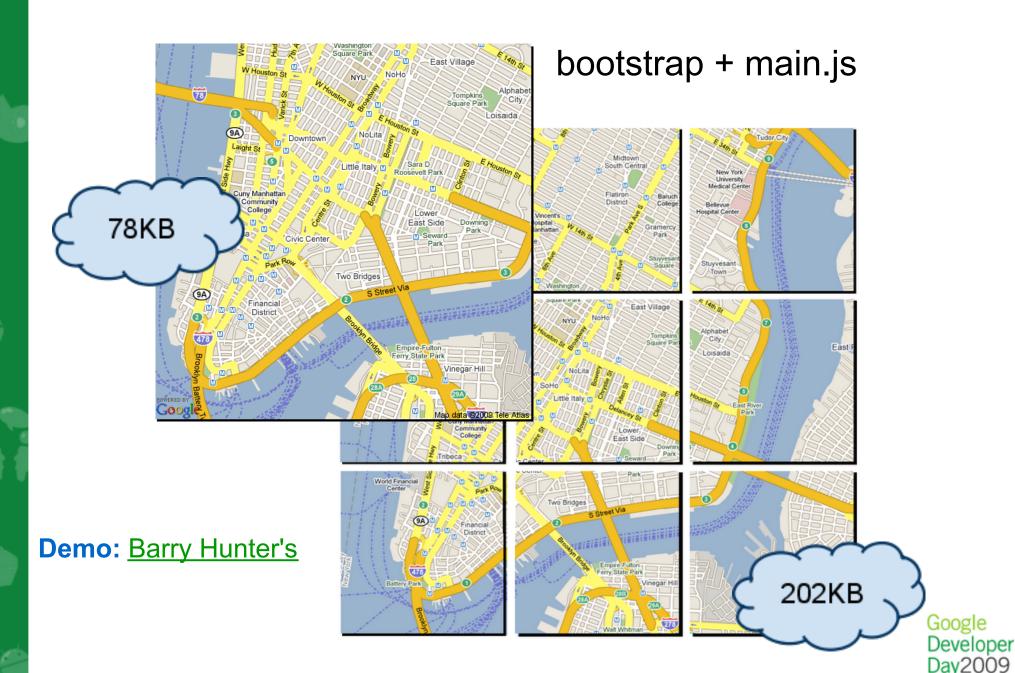

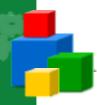

#### **Too Much Code To Parse**

#### Control Classes:

GControl

GControlAnchor

**GControl** 

**GControlPosition** 

#### Overlay Classes:

GCopyright

GCopyrightCollection

GGroundOverlay

Glcon

GLayer

GMarker

GMarkerManager

**GMarkerManagerOptionS** 

**GMarkerOptions** 

#### Service Classes:

GAdsManager

GAdsManagerOptions

GClientGeocoder

**GDirections** 

**GDirectionsOptions** 

GDownloadUrl

GFactualGeocodeCache

**GGeoAddressAccuracy** 

GGeoStatusCode

GGeoXml

GGeocodeCache

GGoogleBar

GHierarchicalMapTypeControl

**GMapType** 

**GMapTypeControl** 

GMapTypeOptions 5 company

#### **GMapUIOptions**

**GMenuMapTypeControl** 

<u>GNavLabelControl</u>

#### **GMercatorProjection**

ditingOption

**220KB** 

BarResultL

\* 20ms / KB = 4.4 sec

GStreetviewClient

<u>GStreetviewData</u>

GStreetviewLink

**GScreenOverlay** 

**GScreenPoint** 

**GScreenSize** 

GTileLayer

**GTileLayerOptions** 

GTileLayerOverlay

GTileLayerOverlayOptions

GStreetviewLocation **GStreetviewOverlay** GStreetviewPanorama GStreetviewPanorama.ErrorValues GStreetviewPanoramaOptions **GTrafficOverlay** GTrafficOverlayOptions GTravelModes **GXml** GStreetviewClient.ReturnValues GXmlHttp <u>GXslt</u>

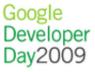

#### **Delay Loading JavaScript**

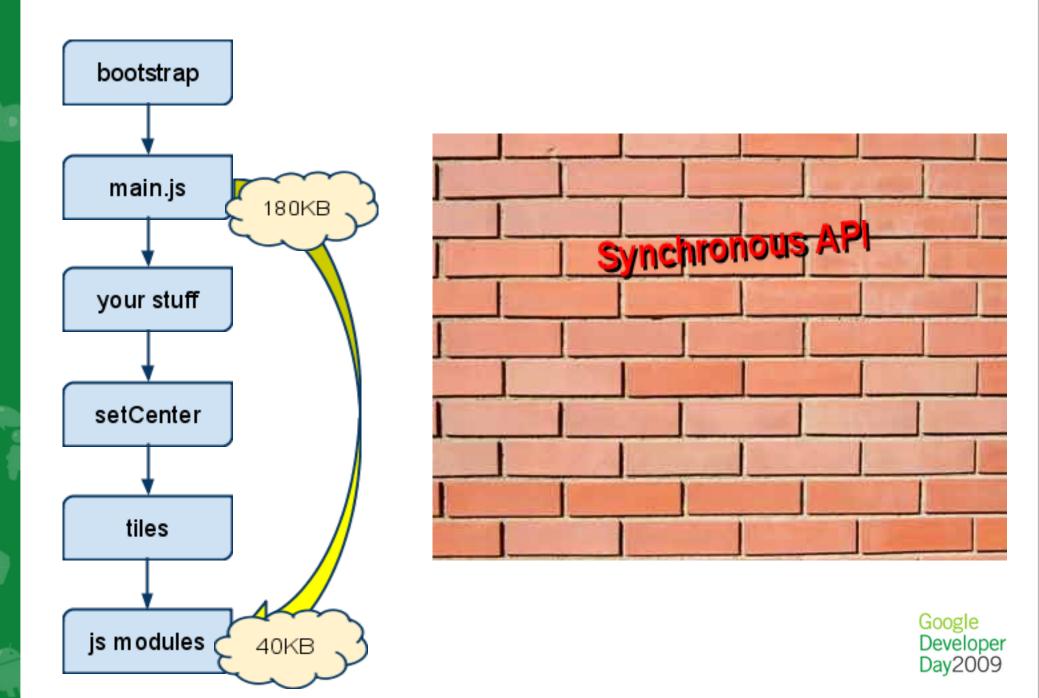

## **Bringing Down The Wall**

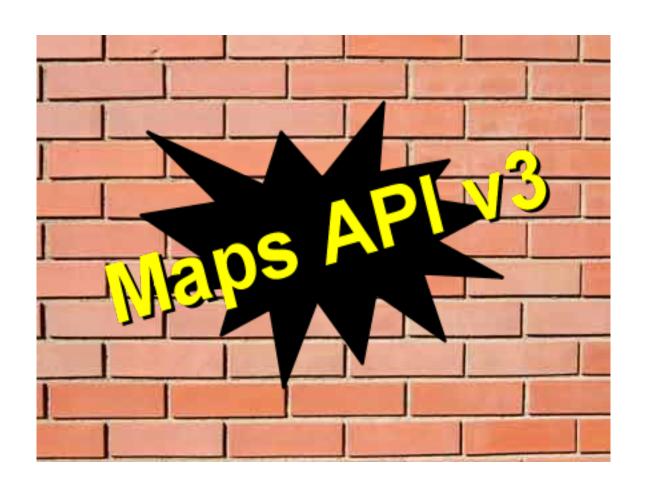

#### Maps API V3 (labs)

Maps API v3 Docs

Latency: #1 priority

Aggressive modularization

Latency features

• iPhone / Android

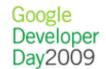

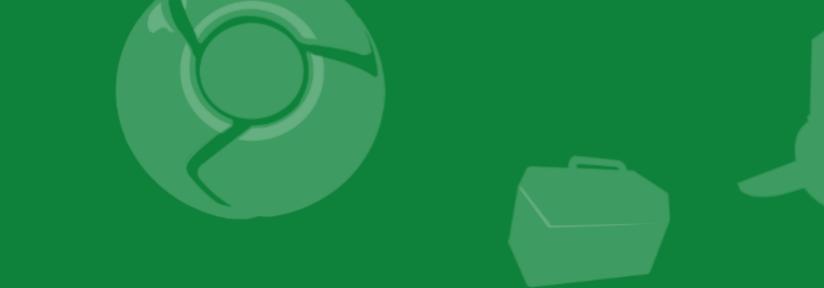

## Displaying Many Markers

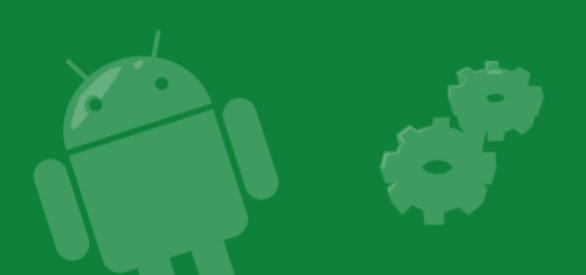

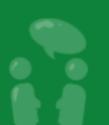

#### Problem: GMarker is a Feature-full Fatty

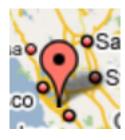

$$= ![]()*5 + *1$$

| Property      | Туре     | Description                                                                                                    |
|---------------|----------|----------------------------------------------------------------------------------------------------|
| image         | String   | The foreground image URL of the icon.                                                                                                    |
| shadow        | String   | The shadow image URL of the icon.                                                                                                    |
| printImage    | String   | The URL of an alternate foreground icon image used for printing on browsers incapable of handling the default <pre>GIcon.image</pre> . Versions of IE typically require an alternative image in these cases as they cannot print the icons as transparent PNGs. Note that browsers capable of printing the default <pre>image</pre> will ignore this property.                                                                                                    |
| mozPrintImage | String   | The URL of an alternate non-transparent icon image used for printing on browsers incapable of handling either transparent PNGs (provided in the default <a href="mailto:GIcon.image">GIcon.image</a> ) or transparent GIFs (provided in <a href="mailto:GIcon.printlmage">GIcon.printlmage</a> ). Older versions of Firefox/Mozilla typically require non-transparent images for printing. Note that browsers capable of printing the default <a href="mailto:image">image</a> will ignore this property. |
| printShadow   | String   | The URL of the shadow image used for printed maps. It should be a GIF image since most browsers cannot print PNG images.                                                                                                    |
| transparent   | String   | The URL of a virtually transparent version of the foreground icon image used to capture click events in Internet Explorer. This image should be a 24-bit PNG version of the main icon image with 1% opacity, but the same shape and size as the main icon.                                                                                                    |
| imageMap      | Number[] | An array of integers representing the x/y coordinates of the image map we should use to specify the clickable part of the icon image in browsers other than Internet Explorer.                                                                                                    |

#### Solution: Light-weight Marker

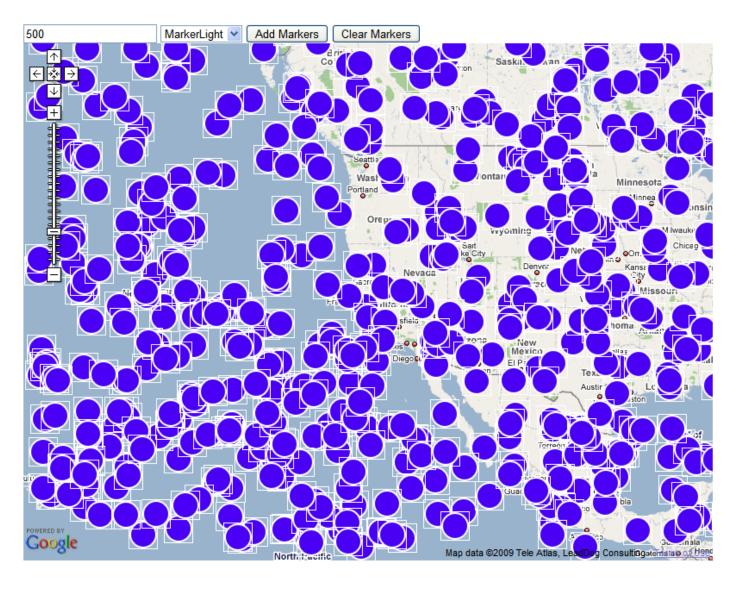

**Many Markers Comparison** 

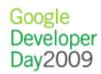

#### Redfin: Map Driven UI

- Online real estate search site
- Map drives our whole user interface
- Shows up to 500 houses at a time, so speed is critical
- We use a custom overlay to achieve performance

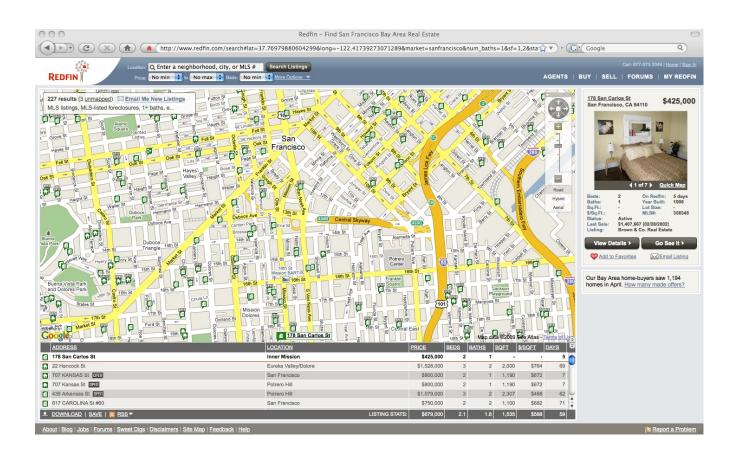

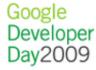

## Demo: Custom Overlay

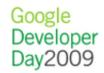

```
First, subclass GOverlay:
var SuperMarker = function() {
 //This will the pseudo-marker objects
 this.layer = null;
 //This will hold the layer DOM object
 this.node = null;
SuperMarker.prototype = new GOverlay();
```

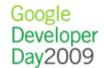

Next, implement initialize, which is called by the API:

```
SuperMarker.prototype.initialize = function(map) {
 this.map = map;
 //Create a DIV dom node for the layer
 this.node = document.createElement("div");
 // add the node to the map marker pane.
this.map .getPane(G_MAP_MARKER_PANE)
 .appendChild(this.node);
 this.redraw(true);
};
```

Next implement draw (note use of text array + innerHTML):

```
SuperMarker.prototype.draw = function(layer) {
 var i = layer.markers.length;
 var textArray = [];
 while (i--) {
  var divPixel = this.map .fromLatLngToDivPixel(layer.markers[i].point);
  textArray.push("<div style='left:");
  //Snip a lot more HTML addition to textArray
 //Insert the HTML into the overlay
 this.node.innerHTML = textArray.join('');
};
```

Finally, add just one SuperMarker to the GMap, and call the SuperMarker's draw method when you want to draw pseudo-markers:

```
var superMarker = new SuperMarker();
map.addOverlay(superMarker);

// draw one marker at 10' lat 10' lon
layer = {markers:[id:1, point:new GLatLng(10, 10)]};
superMarker.draw(layer);

// do some more stuff, now draw a different marker
layer = {markers:[id:2, point:new GLatLng(20, 20)]};
superMarker.draw(layer);
```

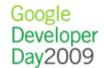

#### Solution: Light-weight Marker.. for Flash, too!

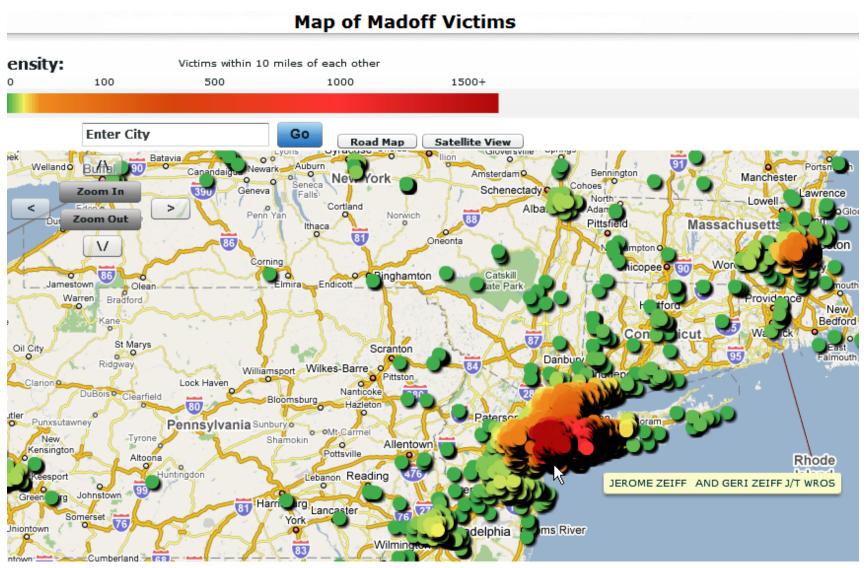

**MadoffMap** 

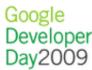

#### Problem: Too Many DOM Nodes

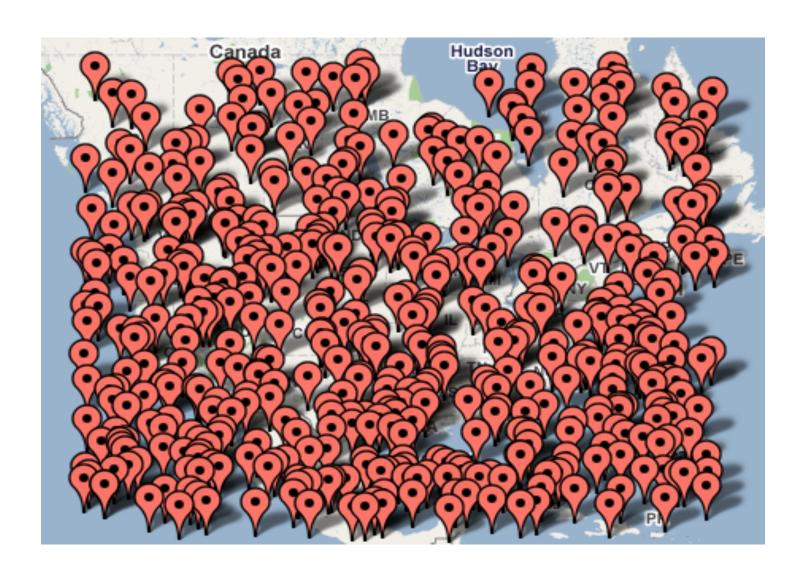

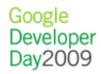

#### Solution: Clustering

#### CURRENTLY DISPLAYING: Last 100 articles published

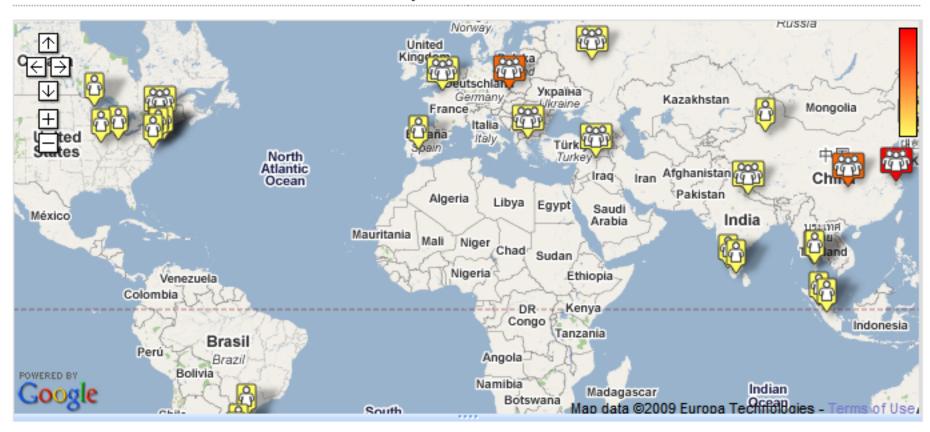

**AuthorMapper** 

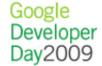

#### Solution: Server-side Clustering

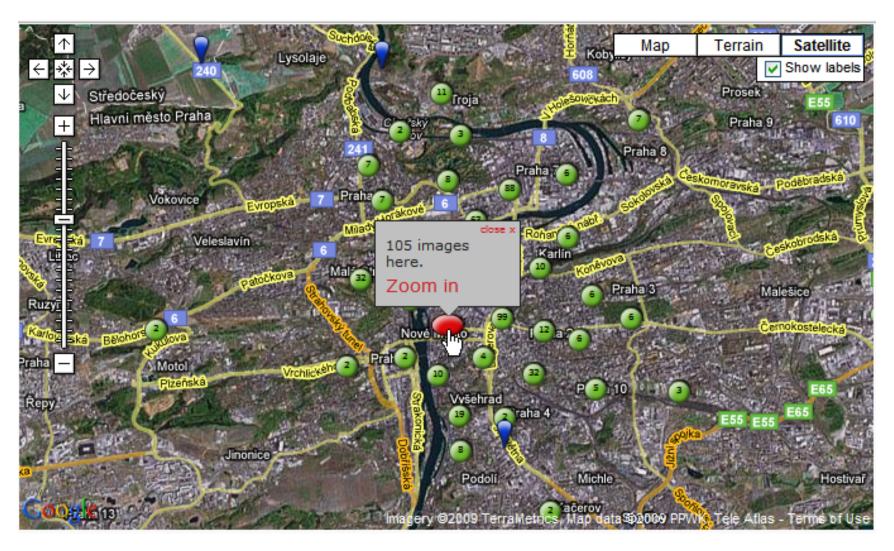

360Cities

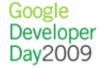

#### Solution: Client-Side Clustering

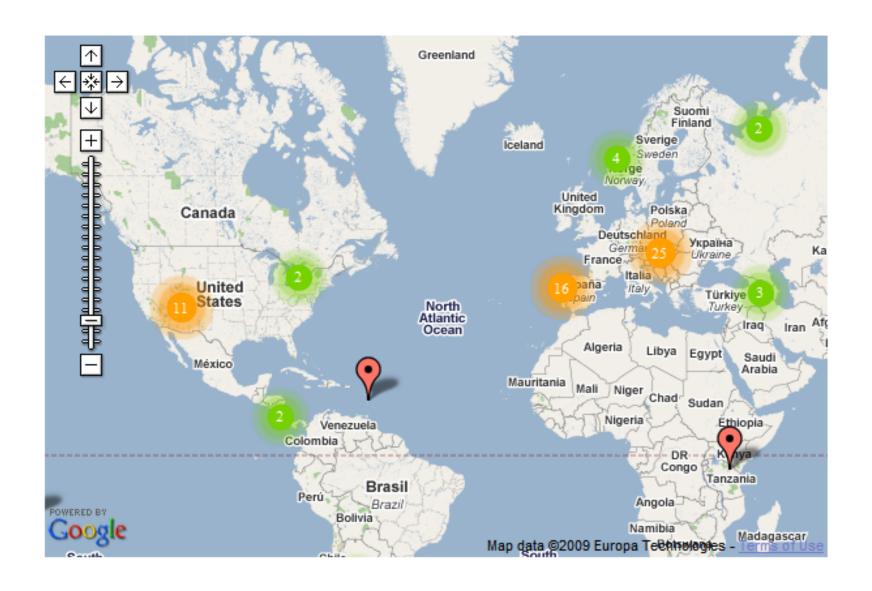

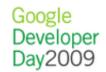

#### Solution: Regional Clustering

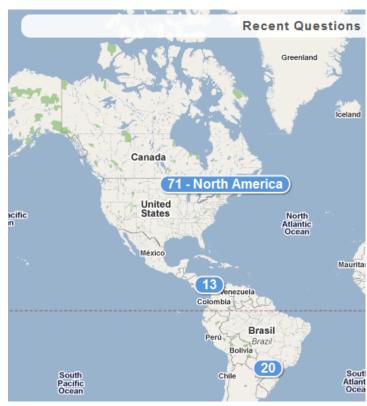

**Travellr** 

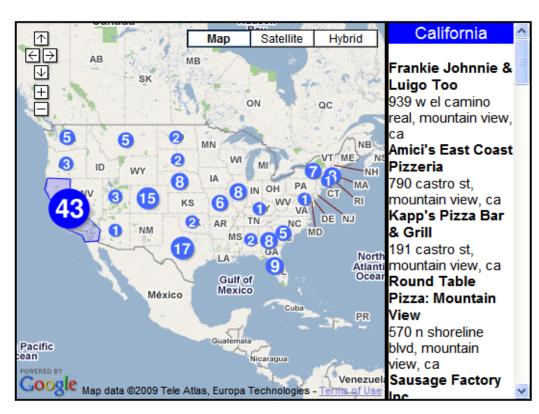

**US Pizzas** 

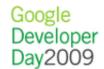

#### More Clustering Resources

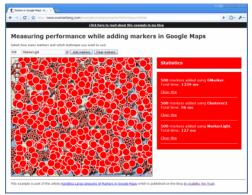

**Article: Handling Large Amounts of Markers** 

#### Python k-means

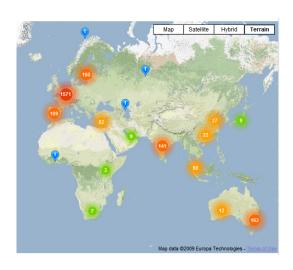

**Maptimize** 

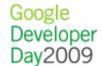

#### Solution: View-only Visualization

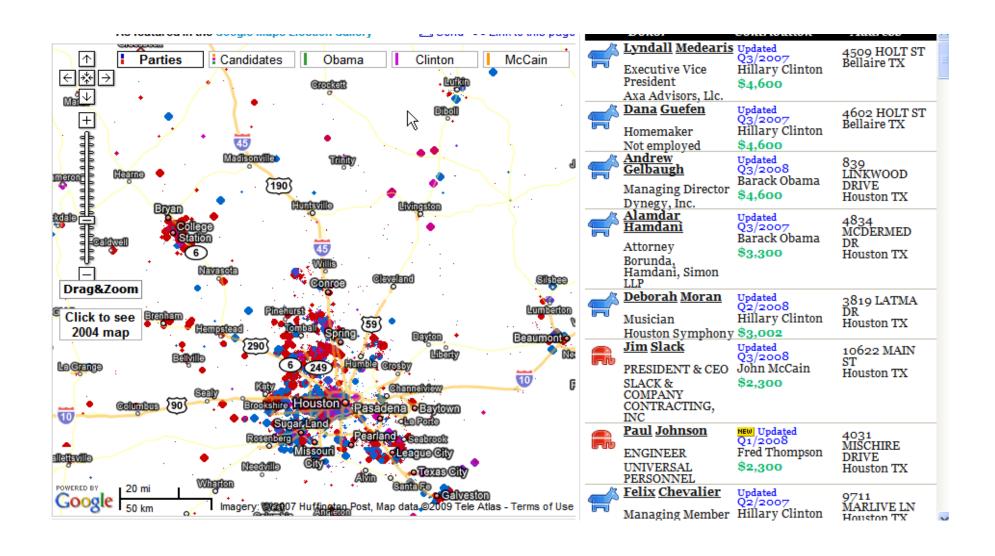

#### Solution: View-only Visualization

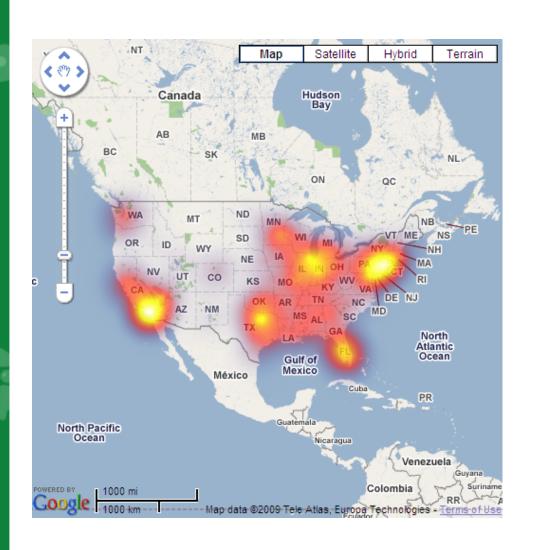

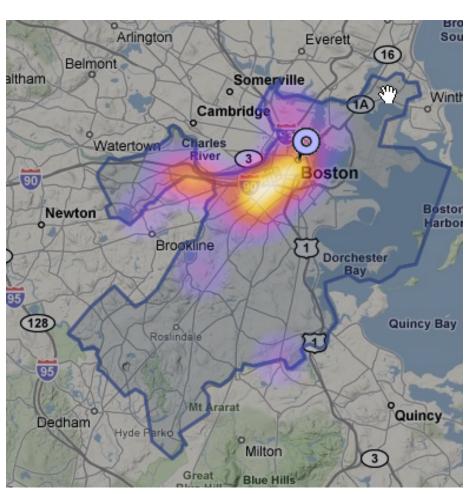

<u>HeatMapAPI</u>

**Boston Pizza** 

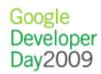

#### Solution: Tiny Clickable Markers

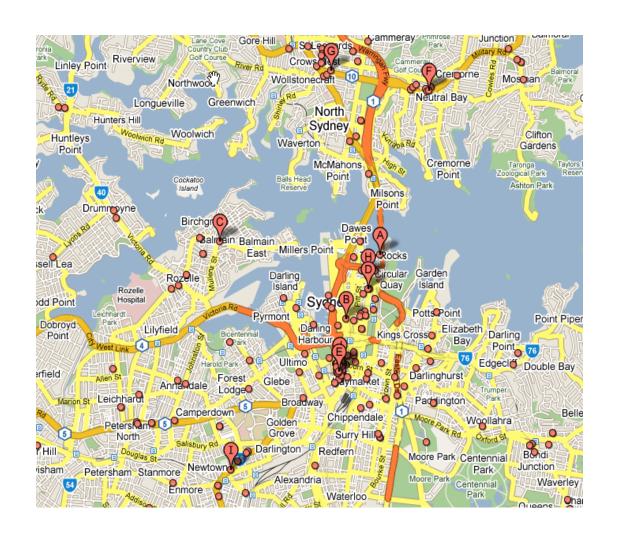

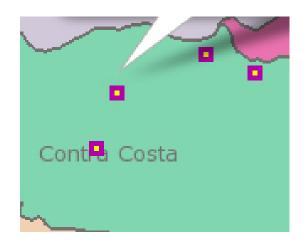

Clickable Tile Layer

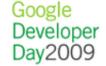

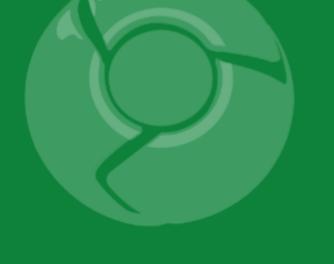

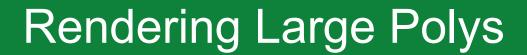

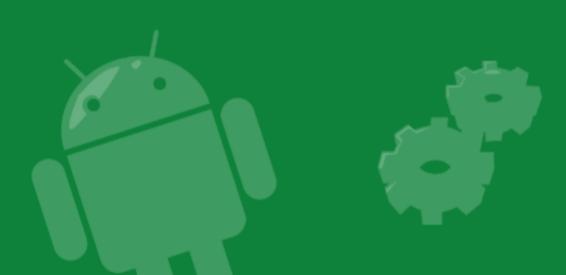

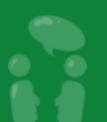

#### Problem: GPolygon is a Full-Featured Fatty

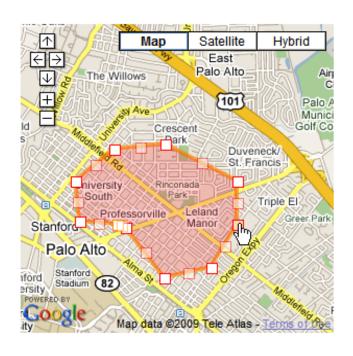

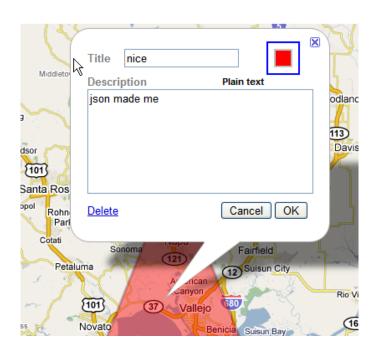

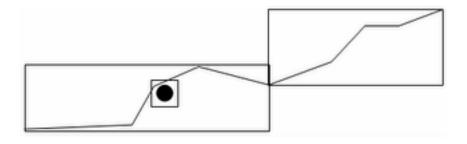

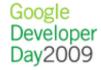

#### Solution: Lightweight Polys

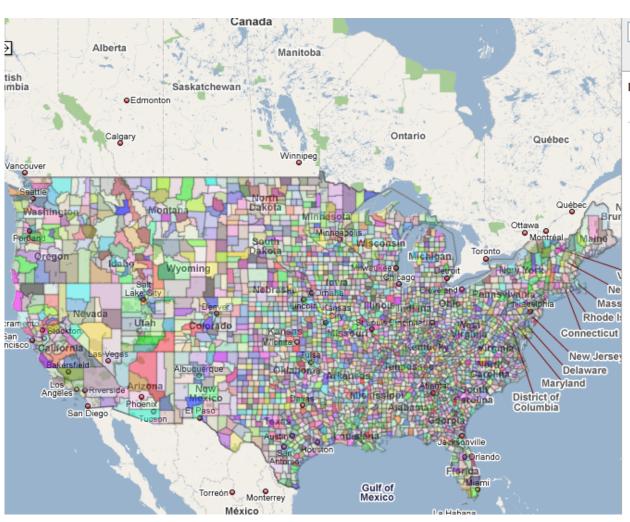

All 3199 Counties (slow in IE!)

■ Animate

nowhere

0.000 start gonzo.redraw

0.298 end gonzo.redraw

0.000 3199 places, 3357 shapes, 33557 points

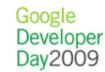

#### **Problem: Too Many Points**

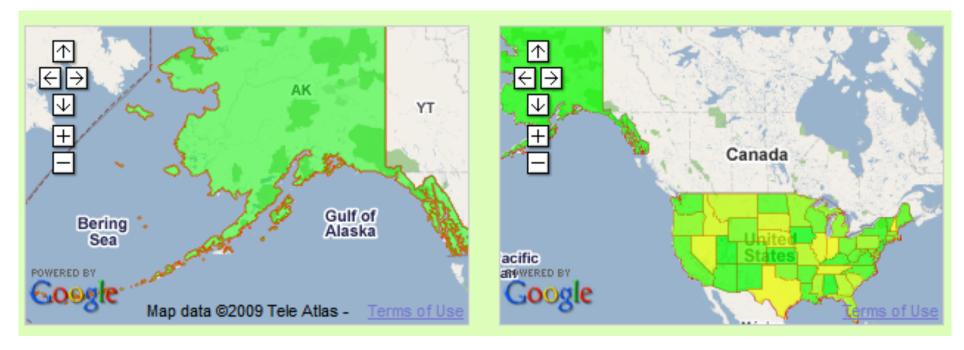

13500 points

2200 points

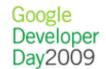

#### **Data Simplification**

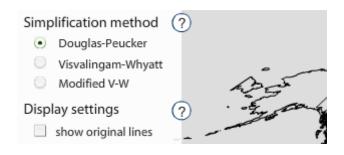

MapShaper MapSimplification

A short example of the Douglas-Peucker algorithm on a polyline

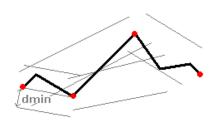

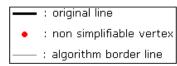

Mapping the Votes: Resources

#### Solution: Encoded Polys

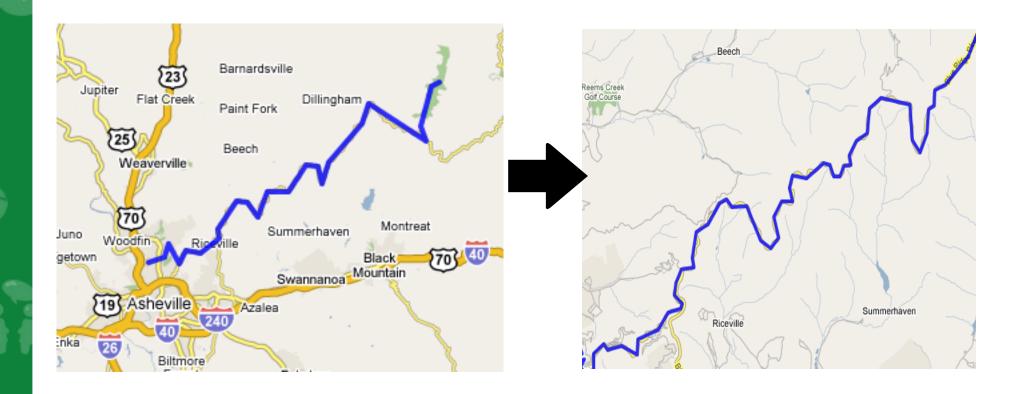

#### Browsers + Vector Graphics = :(

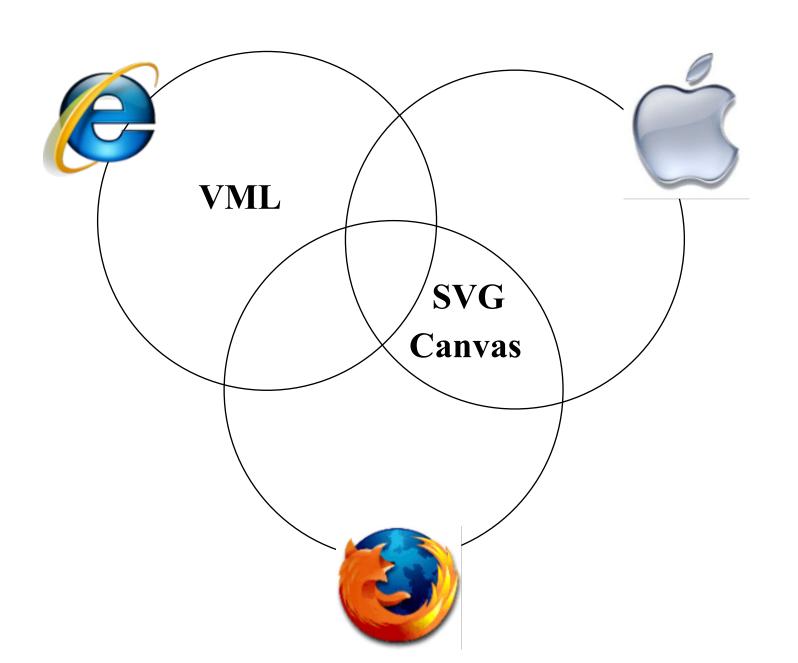

#### Solution: Flash API

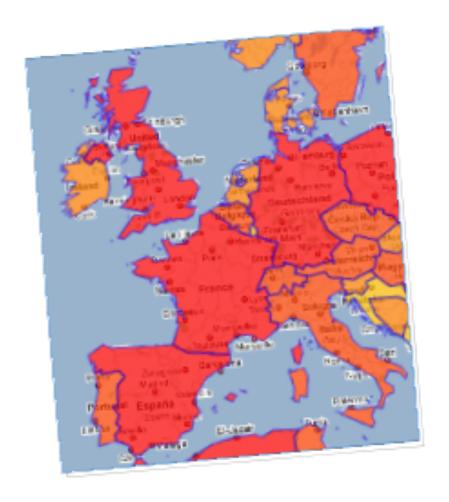

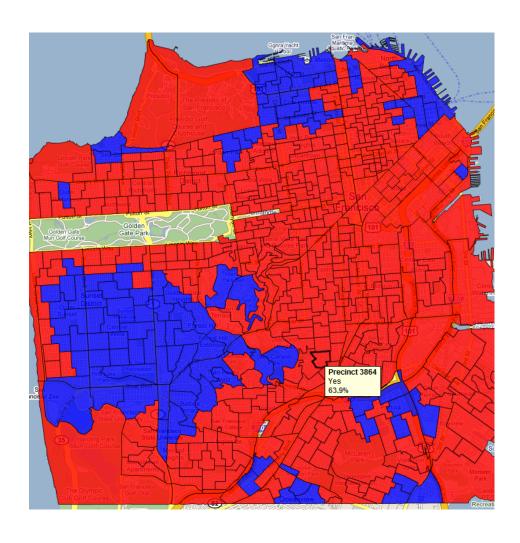

Thematic Mapping
(Compare to the <u>Javascript API</u>)

**HowSFVotes** 

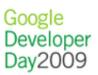

## Solution: Tile Layers

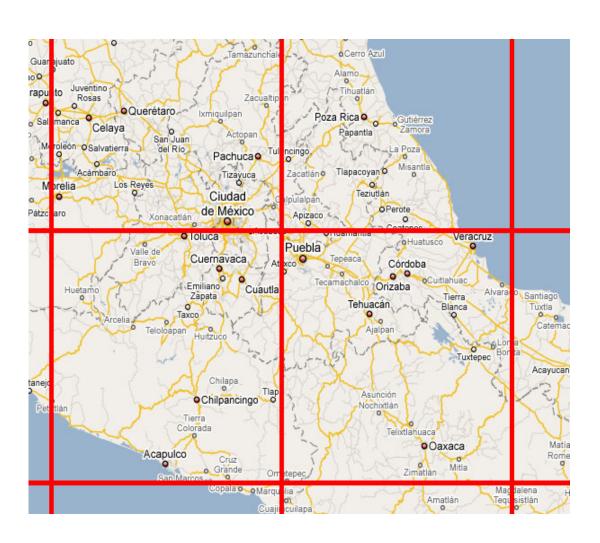

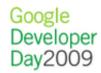

## Static data tiles: Counties Example

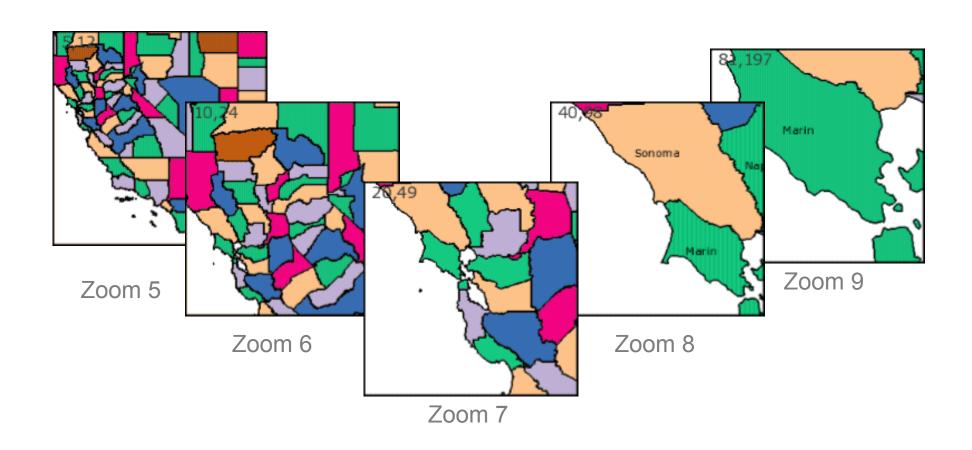

#### **Generated County Tiles**

 Tiles generated with Perl script using data in PostGRE database for zoom levels 5-9

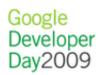

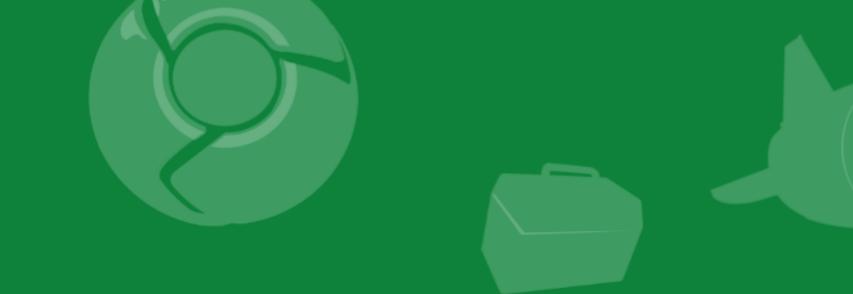

## Qualification

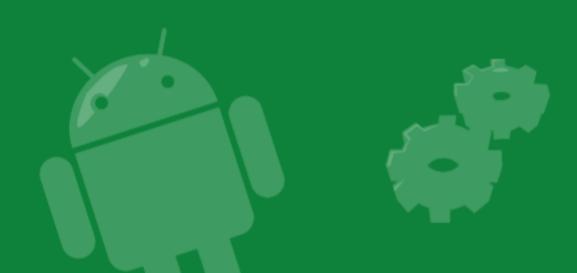

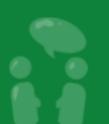

Google Developer Day2009

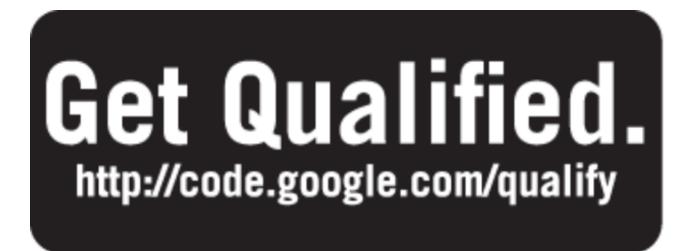

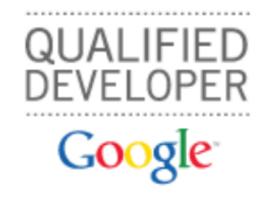

#### Gain developer API knowledge. Get Google cred. Make more money.

Designed for professionals who currently develop or want to develop applications that use Google APIs, the Google Qualified Developer program can help you become a more successful developer for free.

#### Increase your reach.

Post your public profile in the <u>Solutions Marketplace</u> and reach companies around the world who are interested in hiring Qualified Google Developer experts.

#### Build your expertise.

Access our <u>Study Guides</u>, where you'll find links to existing training resources. Use these materials to expand and hone your Google API knowledge so you can better serve your clients.

#### Promote your business with Google's name recognition.

The Google Qualified Developer program is available to both <u>individuals and companies</u>. Receive distinction as a skilled professional. Plus, receive the Google Qualified Developer logo and other benefits.

The Google Qualified Developers program also provides convenience and confidence for Google partners and customers in need of development assistance.

Gadgets and Gadget Ads and Maps APIs are currently supported.

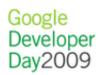

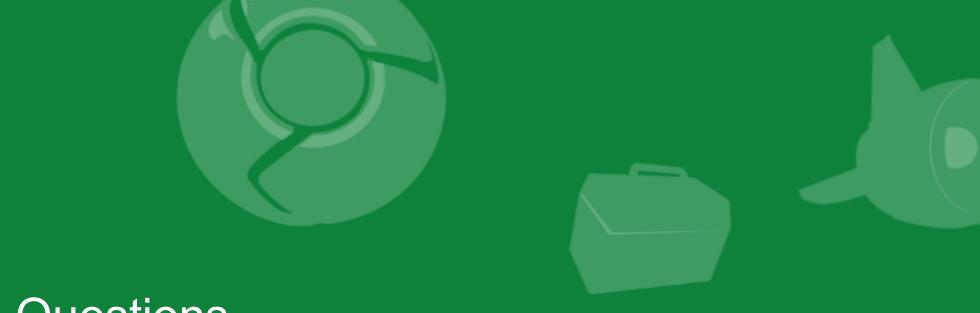

## Questions

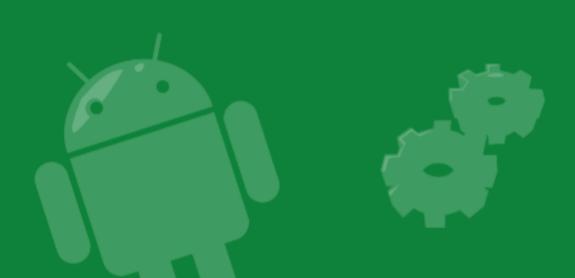

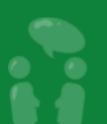

Google Developer Day2009 Learn more at <a href="http://code.google.com/apis/maps/">http://code.google.com/apis/maps/</a>

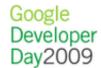

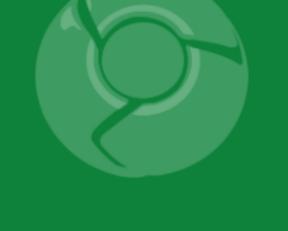

# Google Developer Day2009

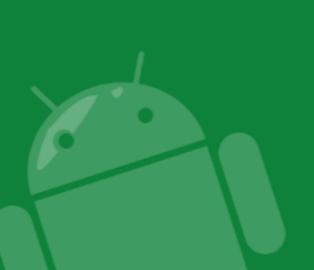

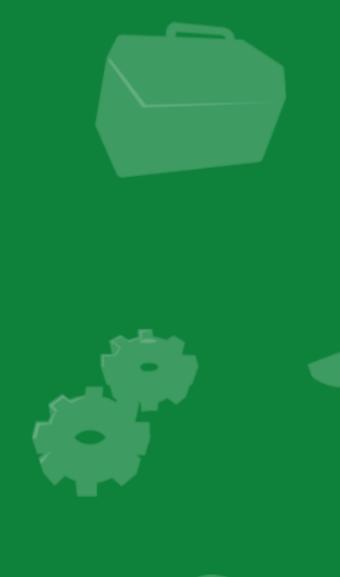